# **Introduzione al Linguaggio C/C++**

#### **Passi fondamentali del C**

- Definito nel 1972 (AT&T Bell Labs) per sostituire l'assembler nella programmazione di sistemi operativi: in pratica, nato per creare **UNIX**
- Prima definizione precisa: Kernigham & Ritchie (1978)
- Prima definizione ufficiale: **ANSI C** (1983)

#### **.. ma già nel 1980 ...**

- erano in uso varie versioni di un linguaggio denominato "C con le classi"
- Erano le prime versioni di quello che sarebbe stato il C++
- Inventato, definito, ed implementato per la prima volta, da Bjarne Stroustrup <http://www.research.att.com/~bs/>
- Standardizzato nel 1998: ISO/IEC 14882
- Decisamente di successo:<http://www.tiobe.com/>

# **C/C++: linguaggio di alto livello**

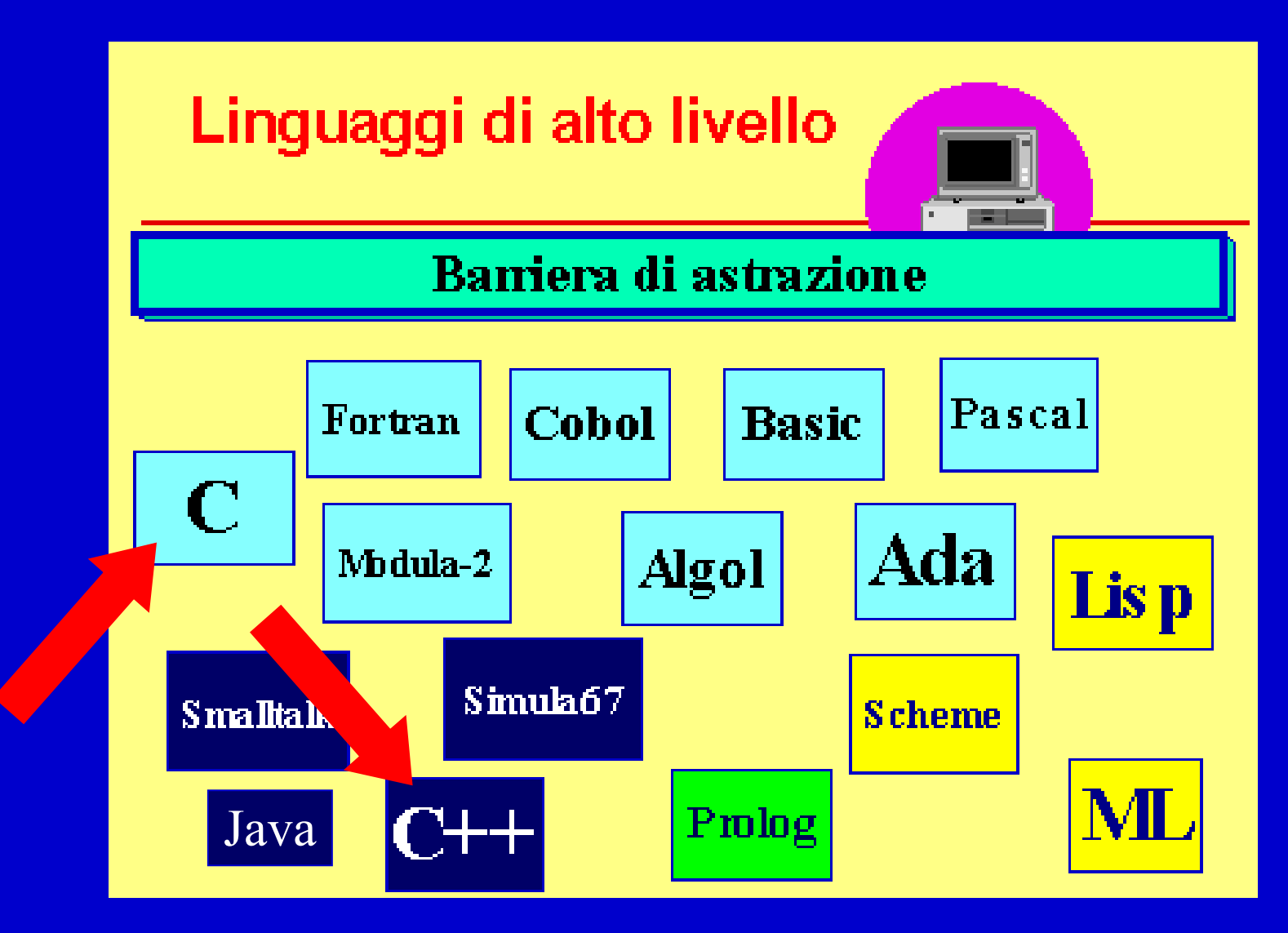

# **Il C è un linguaggio imperativo**

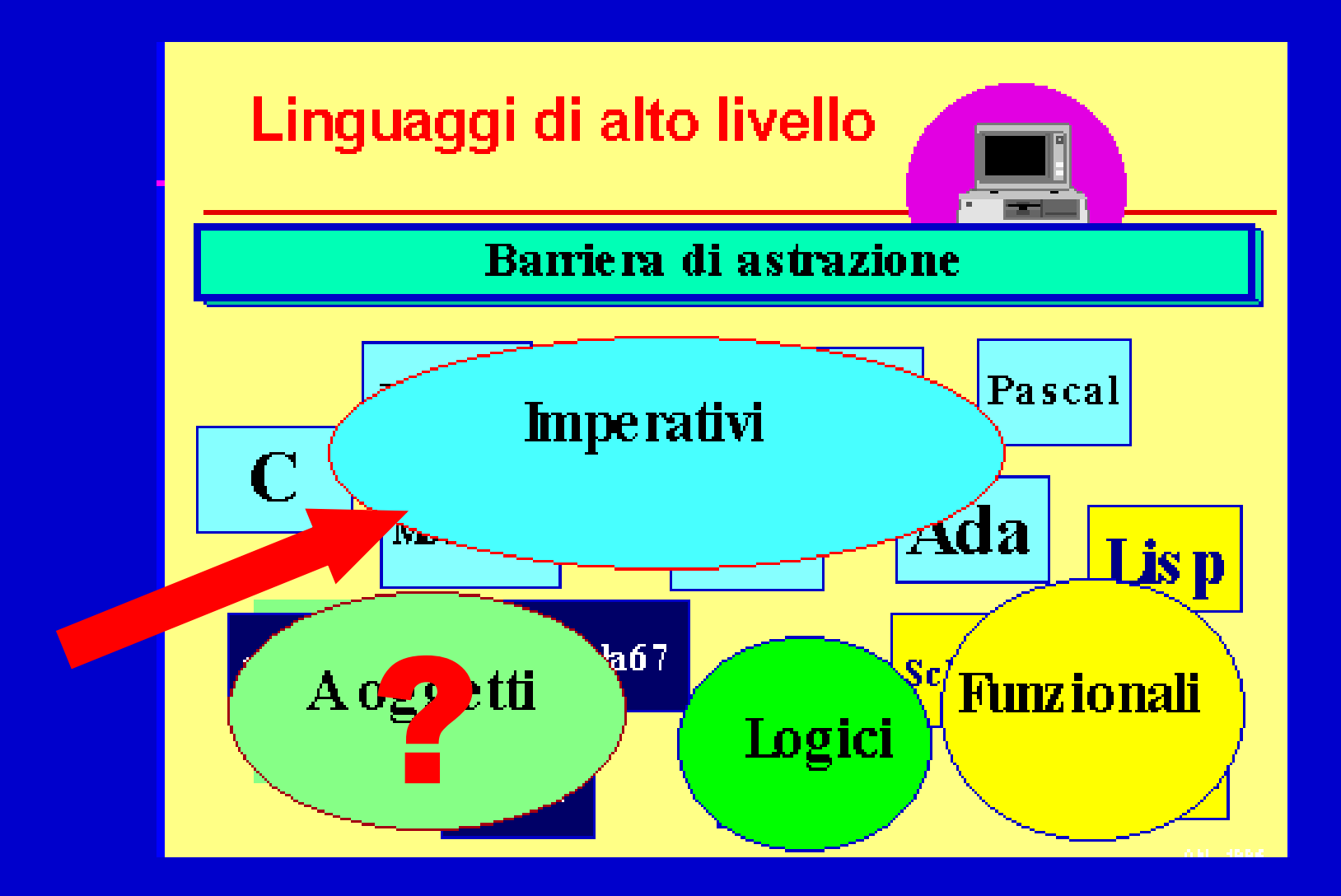

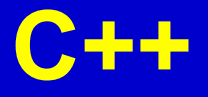

- Del linguaggio C++ vedremo solo il sottoinsieme **procedurale**
- NON vedremo la programmazione ad oggetti
- Sarà argomento di esami futuri

#### **Caratteristiche del C/C++**

- Linguaggio *sequenziale*, *imperativo*, *strutturato a blocchi*
- Usabile anche come linguaggio di sistema → adatto a software di base, sistemi operativi, compilatori, ecc.
- Portabile, efficiente, sintetico (ma a volte poco leggibile...)
- Basato su pochi concetti elementari:
	- **espressione**
	- **dichiarazione / definizione**
	- **istruzione / blocco**
	- **funzione**
- tuttavia, viene arricchito da un vasto insieme di librerie di funzioni (per operazioni matematiche, di input/output, su stringhe, ecc.)

#### *Espressioni letterali*

#### **Espressioni letterali**

- Denotano valori costanti
- Spesso chiamate semplicemente **letterali** o **costanti senza nome**
- In C/C++ possono essere costanti carattere, costanti stringa, numeri interi, numeri reali

#### **Espressioni letterali: numeri**

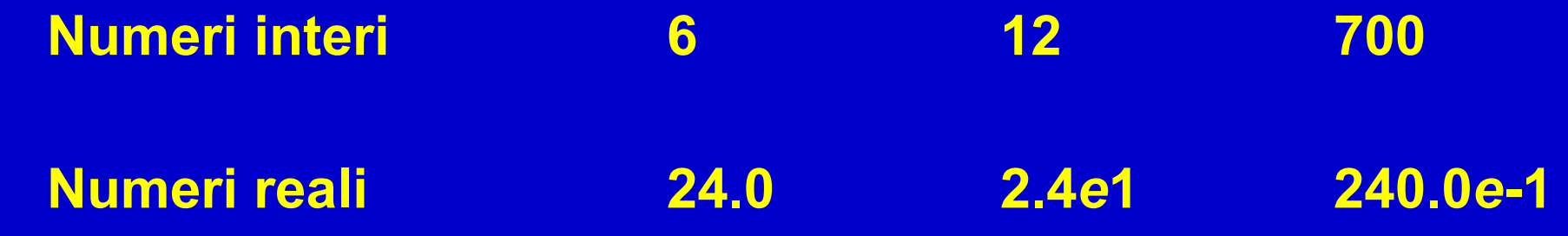

#### **Costanti carattere**

• Una *costante* carattere è un'astrazione simbolica di un carattere

**Esempio:** 'A' 'c' '6'

Anche:

- caratteri speciali: '\n', '\t', '\'', '\\', '\'''
- caratteri indicati tramite codice ASCII: '\*nnn'*, '\0x*hhh'* ( *nnn* = numero ottale, *hhh* = numero esadecimale)  $'\sqrt{041'}$   $'\sqrt{0'}$  240.0E-1

#### **Stringa di caratteri** ≠ **carattere [SI VEDRA' IN SEGUITO]**

• "ciao" "Hello\n" "" *(stringa nulla)*

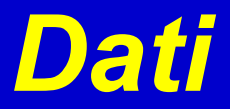

#### **Tipi di dato**

• In C/C++ (come in tutti i linguaggi di programmazione) a ciascun dato è associato anche il **TIPO**, ovvero la classe di valori che il dato può assumere nel corso dell'esecuzione del programma (e quindi gli operatori applicabili al valore in essa contenuto)

#### **Quali sono i tipi di dato ammissibili nel linguaggio C?**

#### **Tipi di Dato Primitivi** ("*base"*)

#### **4 tipi di dato primitivi**

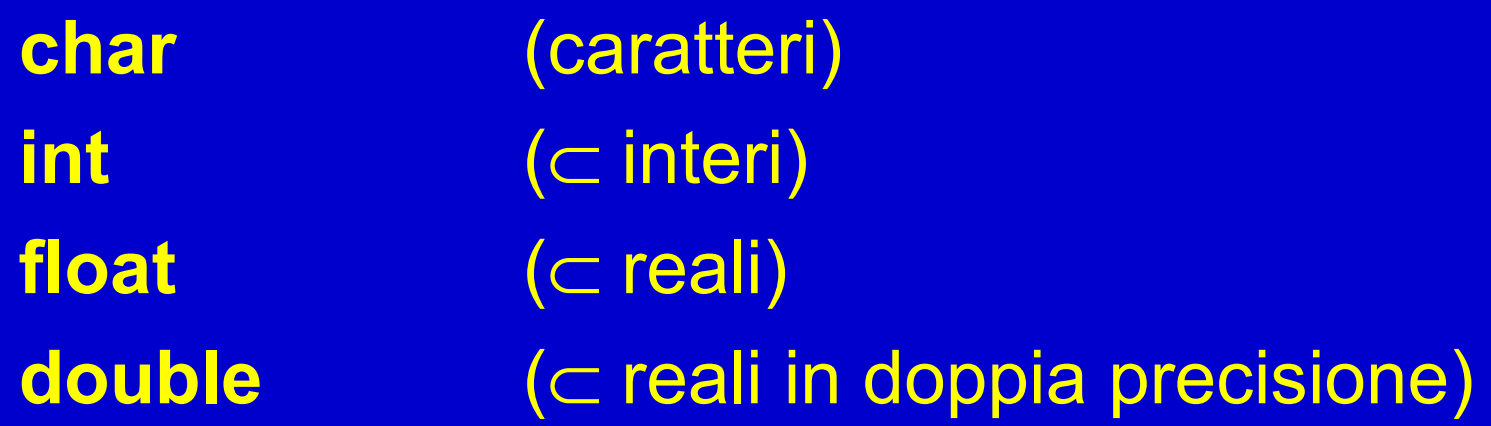

# **Tipo "int"**

• **Il tipo "int" è ben diverso dal tipo INTERO inteso in senso matematico** dove

INTERO **Z** {-∞,…,-2,-1,0,+1,+2,…,+∞}

- Ovvero il tipo "int" ha un insieme di valori limitato a priori:
	- *L'insieme dei valori dipende dalla macchina*
	- Normalmente il tipo "int" è memorizzato in una PAROLA DI MACCHINA (*WORD*), che tipicamente è lunga (16), 32 o 64 bit
	- Se macchina a  $\underline{16}$  bit: [-2<sup>15</sup>, 2<sup>15</sup>-1] ovvero [-32768, +32767]
	- Se macchina a  $32$  bit: [-2<sup>31</sup>, 2<sup>31</sup>-1] ovvero [-2147483648, +2147483647]
- Con i valori di tipo "int" è possibile effettuare solo un certo tipo di operazioni (ovvero, applicare solo gli operatori "int")

#### **Operatori "int" aritmetici**

Al tipo **int** (e ai tipi ottenuti da questo mediante qualificazione) sono applicabili i seguenti operatori:

- + Addizione
- **Sottrazione**
- \* Moltiplicazione
- Divisione <u>intera</u> (≠divisione!) Es., 10/3 **= 3**
- **%** Modulo (resto della divisione intera) Es., 10%3 **= 1**

#### **Operatori "int" relazionali**

- == Operatore relazionale di uguaglianza (simbolo **=** denota l'operazione di assegnamento!)
- != Operatore relazionale di diversità
- > Operatore relazionale di maggiore stretto
- < Operatore relazionale di minore stretto
- >= Operatore relazionale di maggiore-uguale
- <= Operatore relazionale di minore-uguale

#### **Restituiscono: 0 se falso,** ≠ **0 se vero**

#### **Operatori "int"** (*cont*.)

abs(n) Valore assoluto di n (in C, previa inclusione dell'header file <*math.h*>)

n++ Successivo di n (*notazione postfissa*) ++n Successivo di n (*notazione prefissa*)

n-- Precedente di n (*notazione postfissa*) --n Precedente di n (*notazione prefissa*)

# **Variabili**

- **Una** *variabile* **è un'astrazione della cella di memoria**
- **Una dichiarazione di (***oggetto)* **variabile associa permanentemente un oggetto ad un identificatore**
- Formalmente, una **variabile** è un **simbolo** associato a un oggetto, che ha
- un *indirizzo fisico* (**L-VALUE**)

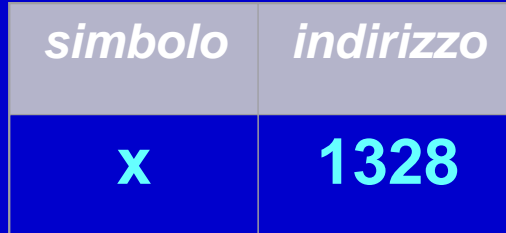

- ed un *valore* (**R-VALUE**)
- perciò, l' R-VALUE di x è attualmente 4:

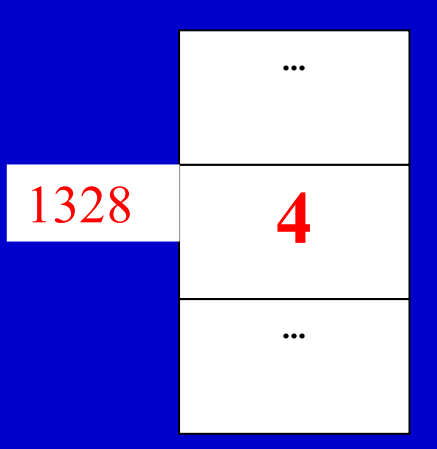

# **Dichiarazione di (oggetti) variabili**

#### **Scopo:**

- Elencare tutte le *variabili* che saranno utilizzate nella parte esecutiva
- Attribuire ad ogni variabile un **tipo**
- Esempio: nome tipo nome variabile ;
- E' possibile raggruppare le dichiarazioni di più variabili dello stesso tipo in una lista separata da **,**
- Esempio: nome\_tipo nome\_variabile1, nome\_variabile2 ;

#### **Dichiarazione di variabili (***int***)**

**Esempio int a; int b, c; int k=5; // inizializzata a 5**

Cercare di utilizzare sempre nomi significativi per le variabili! Evitare: *a*, *b*, *c*, *k*, …

#### **Caratteristiche del C/C++** (*cont*.)

**IDENTIFICATORI <Identificatore> ::= <Lettera> { <Lettera> | <Cifra> }**

- **Lettera** include tutte le lettere, maiuscole e minuscole, e l'underscore **"\_"** (utilizzabile all'inizio solo per *oggetti di sistema*)
- Maiuscole e minuscole sono *diverse* (linguaggio C è *case-sensitive*)

**PAROLE RISERVATE**

• Esempio: **int, float, if, for, do, while, ...**

**{ }** delimitatore di blocco

**COMMENTI** 

**//** *commento, su una sola riga*

**/\*** *commento, anche su più righe* **\*/** (non possono essere innestati)

#### **Dichiarazione di oggetti costanti**

- Una dichiarazione di (*oggetto) costante* associa permanentemente un valore ad un identificatore
- Si attribuisce ad ogni costante un **tipo**
	- Si utilizza la parola riservata **const**
- Il **tipo** si deduce dalla costante assegnata – Si utilizza la direttiva al pre-processore **#define**

#### **Esempi**

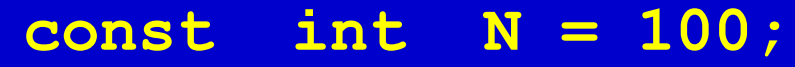

**const float pigreco = 3.1415;**

```
const char sim = 'A';
```

```
#define M 1000
#define Ultima_lettera 'Z'
```
#### **Costanti e Variabili**

- Una *costante* è un'astrazione simbolica di un valore
- L'associazione simbolo-valore non cambia mai durante l'esecuzione
- Una *variabile* è un **simbolo** associato a un *indirizzo fisico* (**L-VALUE**) che contiene un valore (**R-VALUE**)
- L'associazione **simbolo-indirizzo** non cambia mai durante l'esecuzione, ma può cambiare l'associazione **indirizzovalore**
- Pertanto, nel caso di variabile, ad uno stesso simbolo possono corrispondere valori differenti in diversi momenti dell'esecuzione del programma

#### **Dichiarazioni e definizioni**

- Le dichiarazioni sono costrutti del linguaggio che introducono nuove entità (tipi, oggetti, funzioni, ...)
- Se una dichiarazione comporta, da parte del compilatore, l'associazione di locazioni di memoria o azioni eseguibili all'entità la si denota come una **definizione**
- Le dichiarazioni che abbiamo visto finora sono tutte definizioni
- Esempio: int N;

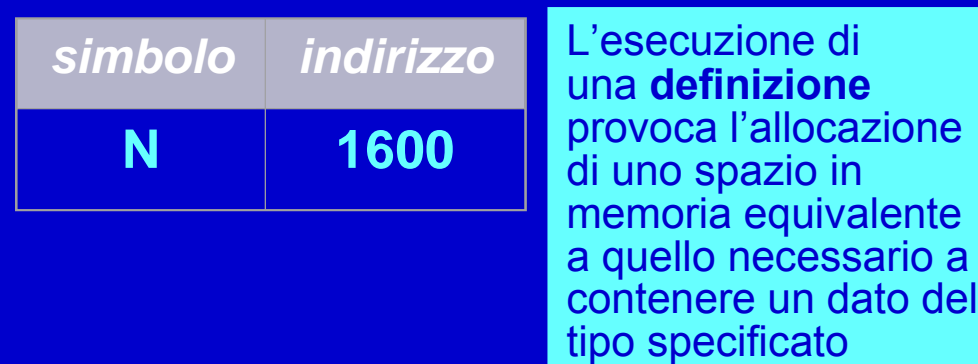

# *Struttura programmi*

#### **Struttura dei programmi C**

**Un programma C/C++ deve essere contenuto in uno o più file (**salvo diversa specifica, per ora si assume in un solo file**)**:

- Direttive per il pre-compilatore (detto, *pre-processore*): **#** tipicamente per l'inclusione di librerie (**#include**) e per la definizione di costanti (**#define**)
- L'identificatore della funzione speciale **main()**
- Eventuali altre funzioni **funz1()**, **funz2()**, …
- Eventuali dichiarazioni al di fuori delle funzioni

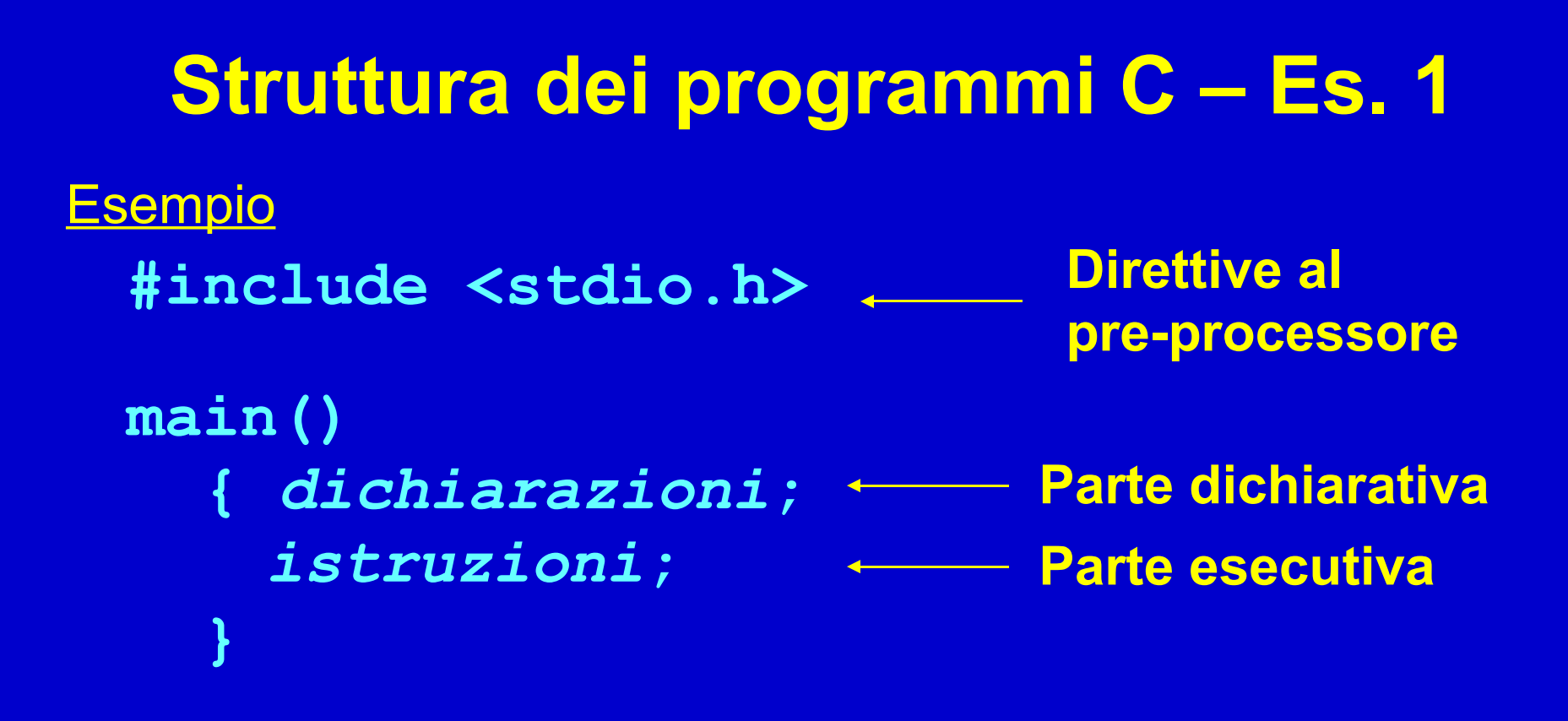

Ciascuna **dichiarazione** è separata dall'altra dal **;** Ciascuna **istruzione** è separata dall'altra dal **;** Non vi sono altri simboli speciali per separare parte dichiarativa da parte esecutiva

```
Struttura dei programmi C++ – Es. 1
Esempio
 #include <iostream>
 main()
  {
    dichiarazione o istruzione;
    dichiarazione o istruzione;
   }
                            Direttive al
                            pre-processore
```
# **Funzione main ()**

- **main()** è una funzione speciale con tre caratteristiche:
	- deve essere sempre presente
	- è la prima funzione che viene eseguita ovunque si trovi all'interno del file (stessa cosa vale nel caso di programma su più file)
	- quando termina l'esecuzione del **main()**, termina il programma
- In C la funzione **main()** contiene due sezioni, racchiuse entro il *blocco* denotato da parentesi **{}**
	- **Parte dichiarativa**
	- **Parte esecutiva**

#### **Parole chiave della lezione**

- **Linguaggio C/C++**
- **Tipi di dato**
- **Tipo int**
	- Range di valori
	- Operatori
- **Dichiarazioni**
- **Costanti e Variabili**
- **Struttura programma linguaggio C/C++**
- **Direttive al pre-processore**
- **Funzione main()**